#### **Query Tuning Using Advanced Hints**

**NYOUG Meeting December 12, 2002**

**Claudio Fratarcangeli**

**Adept Technology Inc. claudiof@computer.org**

## **PUSH\_PRED Hint**

- Applicable when doing an outer join to a view
- Normally, outer join predicate is evaluated after view is materialized
- **PUSH\_PRED** forces the outer join predicate between table and view to be pushed into the view

## **Outer Join to a View without PUSH\_PRED Hint**

Optimizer steps

- Execute view query independently
- 2. Materialize view results in an internal temporary table
- Outer Join to the view using sort merge or hash join Index is not available for joining to temporary table Full scan of temporary table required

## **Outer Join to a View with PUSH\_PRED Hint**

Optimizer steps

- **K** Modify original statement by inserting outer join predicate inside of view statement
- $\blacksquare$  Execute join

If join column in view is indexed then an indexed nested loop join can be performed

## **PUSH\_PRED Hint Sample Tables**

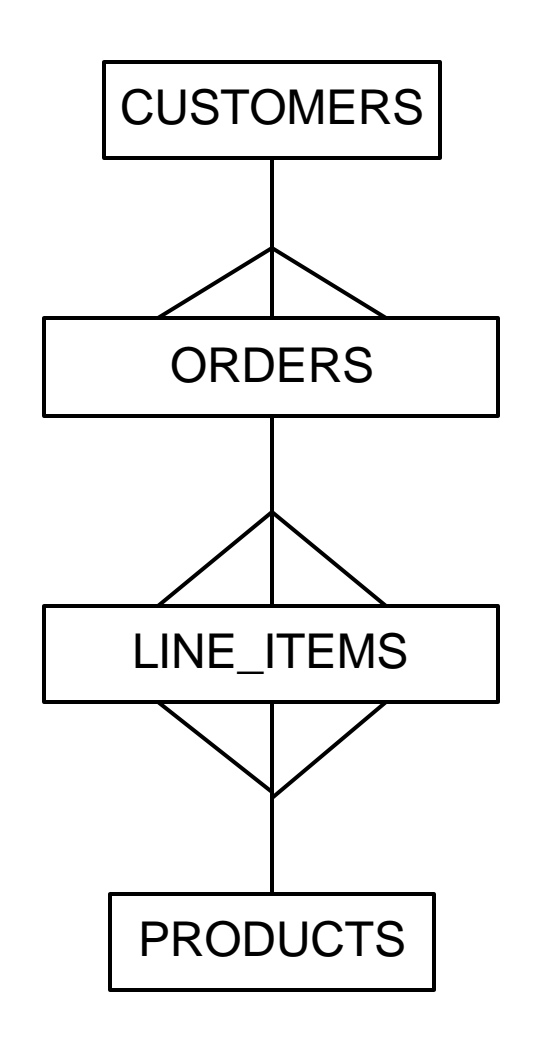

#### **PUSH\_PRED Hint Sample Tables**

CREATE TABLE products ( product\_id NUMBER(9), product\_name VARCHAR2(30), product\_descr VARCHAR2(4000), instock VARCHAR2(1));

PK(Unique Index): product\_id

CREATE TABLE orders ( order\_id NUMBER(9), customer id NUMBER $(6)$ ;

PK: order id Non-unique index: order\_id,customer\_id CREATE TABLE line\_items ( order\_id NUMBER(9), product\_id NUMBER(9), comments VARCHAR2(80))

PK(Unique index): product\_id, order\_id

CREATE TABLE customers ( customer\_id NUMBER(6), customer\_name VARCHAR2 $(30)$ ;

PK(Unique Index): customer\_id

# **PUSH\_PRED Hint Query**

```
SELECT p.product_name, l.product_id
FROM
   products P,
   (SELECT li.product_id
   FROM line_items li, orders o
  WHERE li. order_id = o. order_id l
WHERE p. product_id = l. product_id(+)
```
**Query Plan without Hint**

```
SELECT STATEMENT Optimizer=CHOOSE
   HASH JOIN (OUTER)
     TABLE ACCESS (FULL) OF 'PRODUCTS'
     VIEW
       HASH JOIN
         TABLE ACCESS (FULL) OF 'ORDERS'
         TABLE ACCESS (FULL) OF 'LINE_ITEMS'
```
# **Query with PUSH\_PRED Hint**

```
SELECT /*+ PUSH_PRED(1) */ p. product_name, 1. product_id
FROM
   products P,
   (SELECT li.product_id
   FROM line_items li, orders o
  WHERE li. orderid = o. orderid l
WHERE p. product_id = l. product_id(+)
```
**Query Plan unchanged despite Hint**

```
SELECT STATEMENT Optimizer=CHOOSE
   HASH JOIN (OUTER)
     TABLE ACCESS (FULL) OF 'PRODUCTS'
     VIEW
       HASH JOIN
         TABLE ACCESS (FULL) OF 'ORDERS'
         TABLE ACCESS (FULL) OF 'LINE_ITEMS'
```
## **Parameters that Control Pushing Predicate into View**

- **PUSH\_PRED Hint doesn't work in 8i**
- $\blacksquare$  Fixed in 9i
- In 8i need to use undocumented initialization parameter \_PUSH\_JOIN\_PREDICATE
- Set either in init.ora file or with ALTER SESSION statement
- ß ALTER SESSION SET "\_PUSH\_JOIN\_PREDICATE" = TRUE

# **Query with PUSH\_PRED Hint**

ALTER SESSION SET "\_PUSH\_JOIN\_PREDICATE" = TRUE;

```
SELECT /*+ PUSH_PRED(1) */ p.product_name, l.product_id
FROM
```

```
 products P,
   (SELECT li.product_id
  FROM line_items li, orders o
  WHERE li.order_id = o.order_id) l
WHERE p. product_id = l. product_id(+)
```
**Query Plan still not changed**

```
SELECT STATEMENT Optimizer=CHOOSE
   HASH JOIN (OUTER)
     TABLE ACCESS (FULL) OF 'PRODUCTS'
     VIEW
       HASH JOIN
         TABLE ACCESS (FULL) OF 'ORDERS'
         TABLE ACCESS (FULL) OF 'LINE_ITEMS'
```
# **Index Statistics Affect Pushing Predicate into View**

- Optimizer assumes full table scan is cheaper than using index on LINEITEMS(PRODUCT\_ID,ORDER\_ID)
- Need to convince optimizer that cost of using index on LINEITEMS(PRODUCT\_ID,ORDER\_ID) is less than cost of full table scan
- Use initialization parameter:

```
OPTIMIZER_INDEX_COST_ADJ
```
# **OPTIMIZER\_INDEX\_COST\_ADJ Initialization Parameter**

- Parameter may be set either in init.ora file or using ALTER SESSION statement
- Range of values: 1 .. 10000
- Default value: 100
- Lower values tell optimizer that cost of using an index is lower
- Lower values cause optimizer to favor use of indexes

## **Query with PUSH\_PRED Hint**

```
ALTER SESSION SET "_PUSH_JOIN_PREDICATE" = TRUE;
ALTER SESSION SET OPTIMIZER_INDEX_COST_ADJ = 1;
```

```
SELECT /*+ PUSH_PRED(1) */ p. product_name, 1. product_id
FROM
  products P,
   (SELECT li.product_id FROM line_items li, orders o
 WHERE li.order id = o.order id l
WHERE p. product id = l. product id(+)
```
**Query Plan**

```
SELECT STATEMENT
   NESTED LOOPS (OUTER)
     TABLE ACCESS (FULL) OF 'PRODUCTS'
     VIEW PUSHED PREDICATE
       NESTED LOOPS
         INDEX (RANGE SCAN) OF 'LINE_ITEMS_PK' (UNIQUE)
         INDEX (RANGE SCAN) OF 'ORDERS_I1' (NON-UNIQUE)
```
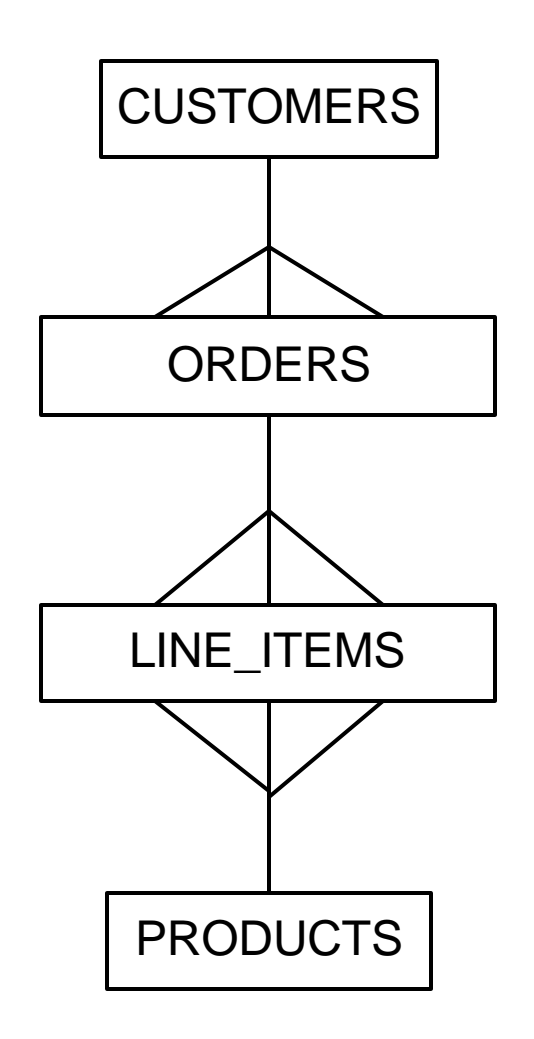

CREATE TABLE products ( product\_id NUMBER(9), product\_name VARCHAR2(30), product\_descr VARCHAR2(4000), instock VARCHAR2(1));

PK(Unique Index): product\_id

CREATE TABLE orders ( order\_id NUMBER(9), customer id NUMBER $(6)$ ;

PK: order id Non-unique index: order\_id,customer\_id CREATE TABLE line\_items ( order\_id NUMBER(9), product\_id NUMBER(9), comments VARCHAR2(80))

PK(Unique index): product\_id, order\_id

CREATE TABLE customers ( customer\_id NUMBER(6), customer\_name VARCHAR2 $(30)$ ;

PK(Unique Index): customer\_id

- Query is executed by a currently logged in customer
- Find products where

Product description matches some keyword search criteria AND

Product is either in stock OR has been bought anytime in the past by the customer

■ For each matching product:

Show in stock status and whether or not it has been bought by current customer

- Sort matching products with most relevant first
- Show 150 most relevant matching products only
- Use Intermedia Text to do the text search matching

Example query,

Find products with product description containing text, "SUN"

Sample Output

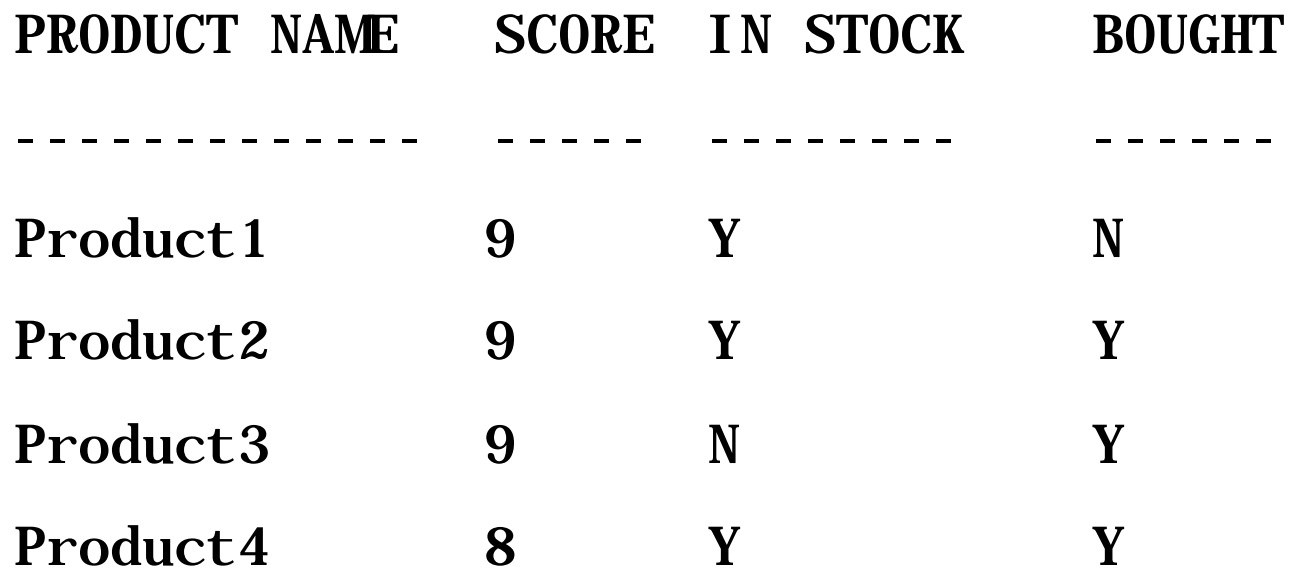

#### **Sample Tables**

**Number of Rows in Sample Tables**

PRODUCTS – 20000

ORDERS – 58000

LINE\_ITEMS – 58000

# **Sample Query: First Attempt**

```
SELECT product name, scor, instock, purchased
FROM
   (
  SELECT /*+ ORDERED USE NL(li, o) */
    SCORE(10) scor, product name, instock,
    DECODE(o. order_id, NULL, 'N', 'Y') purchased
   FROM products p,
     line_items li,
     orders o
  WHERE
    CONTAINS(product\_descr, 'SUN', 10) > 0AND p. product id = li. product id(+)AND li.order_id = o.order_id(+)
      AND o. customer_id(+) = 999AND (p. instock = 'Y' OR o. order id IS NOT NULL)
  GROUP BY p. product_name, SCORE(10), li.product_id,
     instock
   ORDER BY SCORE(10) DESC
   )
WHERE ROWNUM < 151
```
#### **Sample Query: First Attempt Query Plan/Stats**

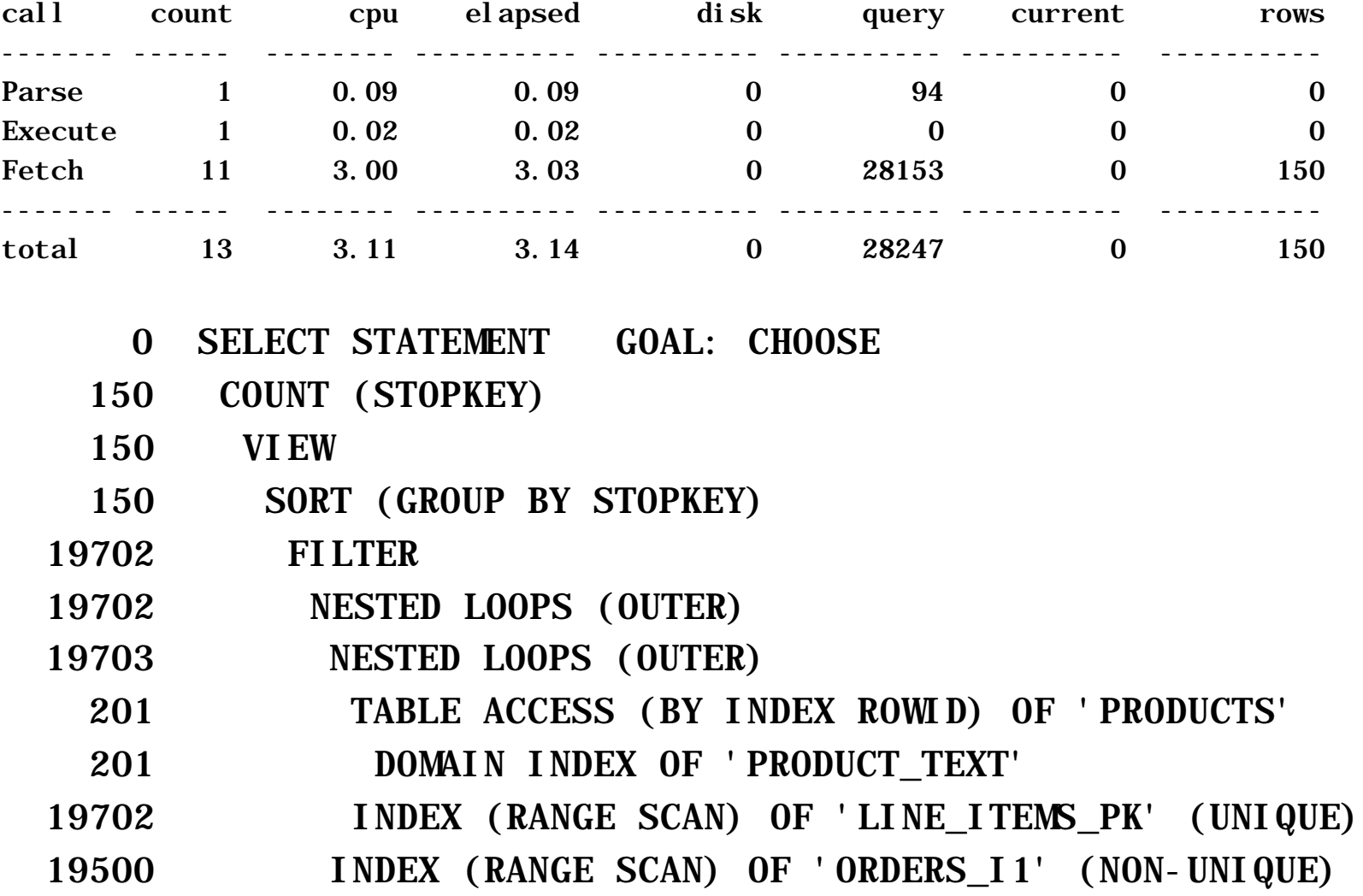

## **Sample Query: Second Attempt**

- ß **First find 150 most relevant PRODUCTS that will match criteria**
- ß **Then join to LINE\_ITEMS**
- ß **Number of PRODUCTS and LINE\_ITEMS rows joined is fewer**
- **EXECTE LESS rows accessed/ Better performance**

```
SELECT /*+ ORDERED USE_NL(li,ord) */ scor, product_name,
   DECODE(ord.order_id,NULL,'N','Y') purchased, instock
FROM
   (
  SELECT scor, product name, product id, instock
   FROM
\overline{\phantom{a}} SELECT SCORE(10) scor, product_name, product_id, instock
     FROM products p
    WHERE CONTAINS(product_descr, 'SUN', 10) > 0
       AND (instock = 'Y' OR
         EXISTS
           ( SELECT /*+ ORDERED USE_NL(ord) */1FROM line items li, orders ord
              WHERE ord.customer_id = 999 AND li.order_id = ord.order_id
                AND li.product_id = p.product_id AND ROWNUM = 1
\overline{\phantom{a}}\overline{\phantom{a}} ORDER BY SCORE(10) DESC
    \lambda WHERE ROWNUM < 151
   ) p,
  line items li,
   orders ord
WHERE p.product_id = li.product_id(+) AND li.order_id = ord.order_id(+) AND
   ord. customer_i d(+) = 999GROUP BY scor,product_name, li.product_id, instock
ORDER BY scor DESC
```
#### **Sample Query: Second Attempt Query Stats**

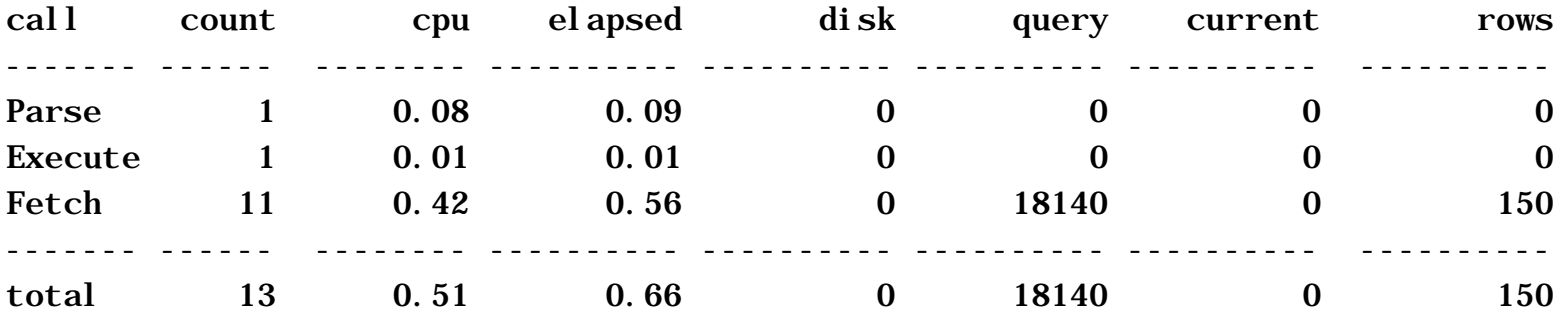

#### **Sample Query: Second Attempt Query Plan**

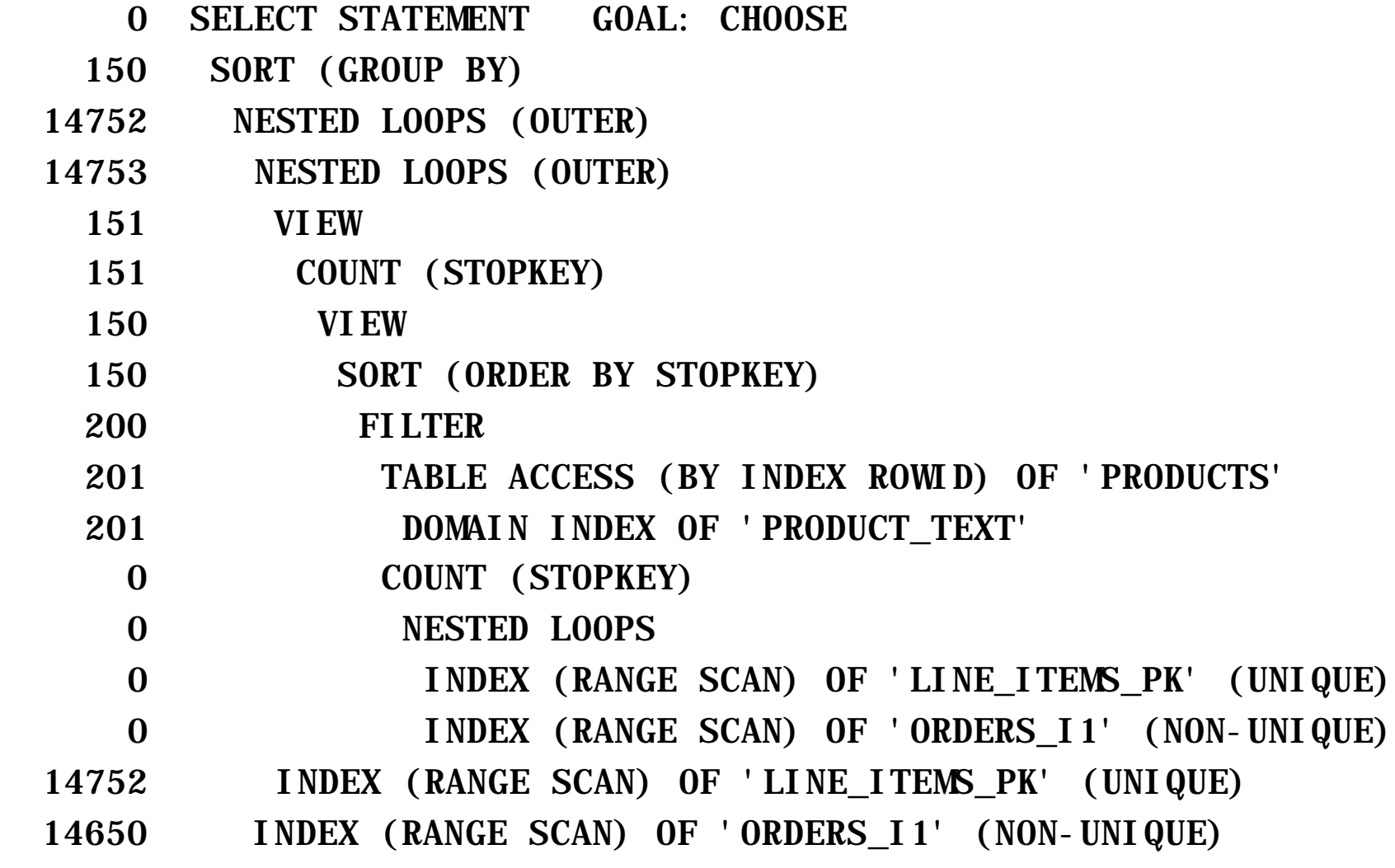

## **Sample Query: Final Attempt**

- ß **Do not join to LINE\_ITEMS to determine if customer has bought product**
- ß **Join to PRODUCTS table again and do correlated subquery to see if there exist any LINES\_ITEMS for this product and customer**
- ß **Reduces the number of LINE\_ITEMS rows that are accessed**
- ß **Better performance**

```
SELECT /*+ PUSH PRED(op) */ scor, product name,
  DECODE(op.product id, NULL, 'N', 'Y') purchased, instock
FROM
  \left(SELECT scor, product name, product id, instock
   FROM
     (
    SELECT /* FIRST ROWS */ score(10) scor, product name, product id, instock
     FROM products p
    WHERE CONTAINS(product_descr, 'SUN', 10) > 0
      AND (instock = 'Y' OR
         EXISTS
           ( SELECT /*+ ORDERED USE NL(ord) */ 1FROM line items li, orders ord
             WHERE
                ord.customer_id = 999 AND li.order_id = ord.order_id
               AND li.product id = p.product id AND rownum = 1
          \mathcal{L}\lambda ORDER BY SCORE(10) DESC
     )
   WHERE ROWNUM < 151
   ) p,
\overline{\phantom{a}} SELECT product_id FROM products p
 WHERE EXISTS
    (SELECT /*+ ORDERED USE NL(ORD) */1FROM line items li, orders ord
    WHERE ord.customer id = 999 AND li.order id = ord.order idAND li.product id = p.product id AND ROWNUM = 1
    \mathcal{L} ) op
WHERE p. product_id = op. product_id(+)
ORDER BY scor DESC
```
#### **Final Attempt Query Plan/Stats / No Hint**

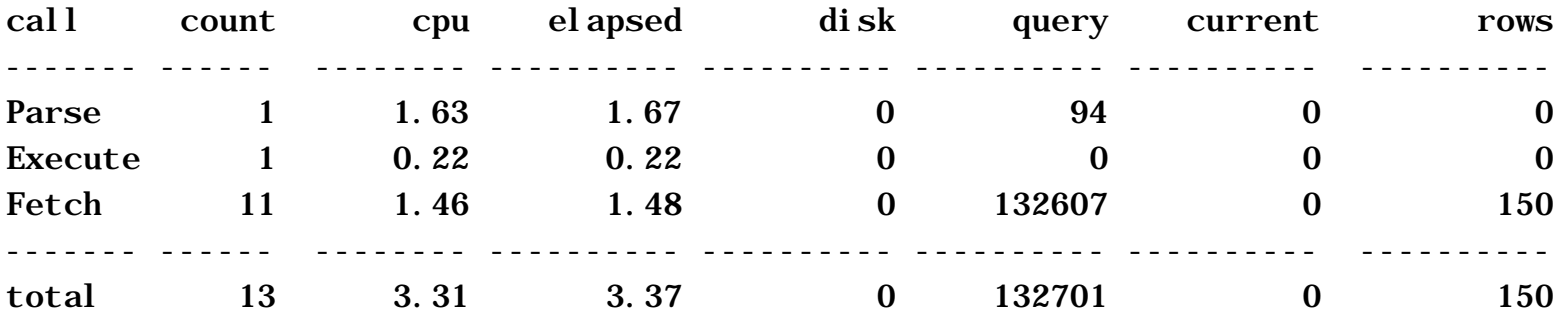

#### **Final Attempt Query Plan / No Hint**

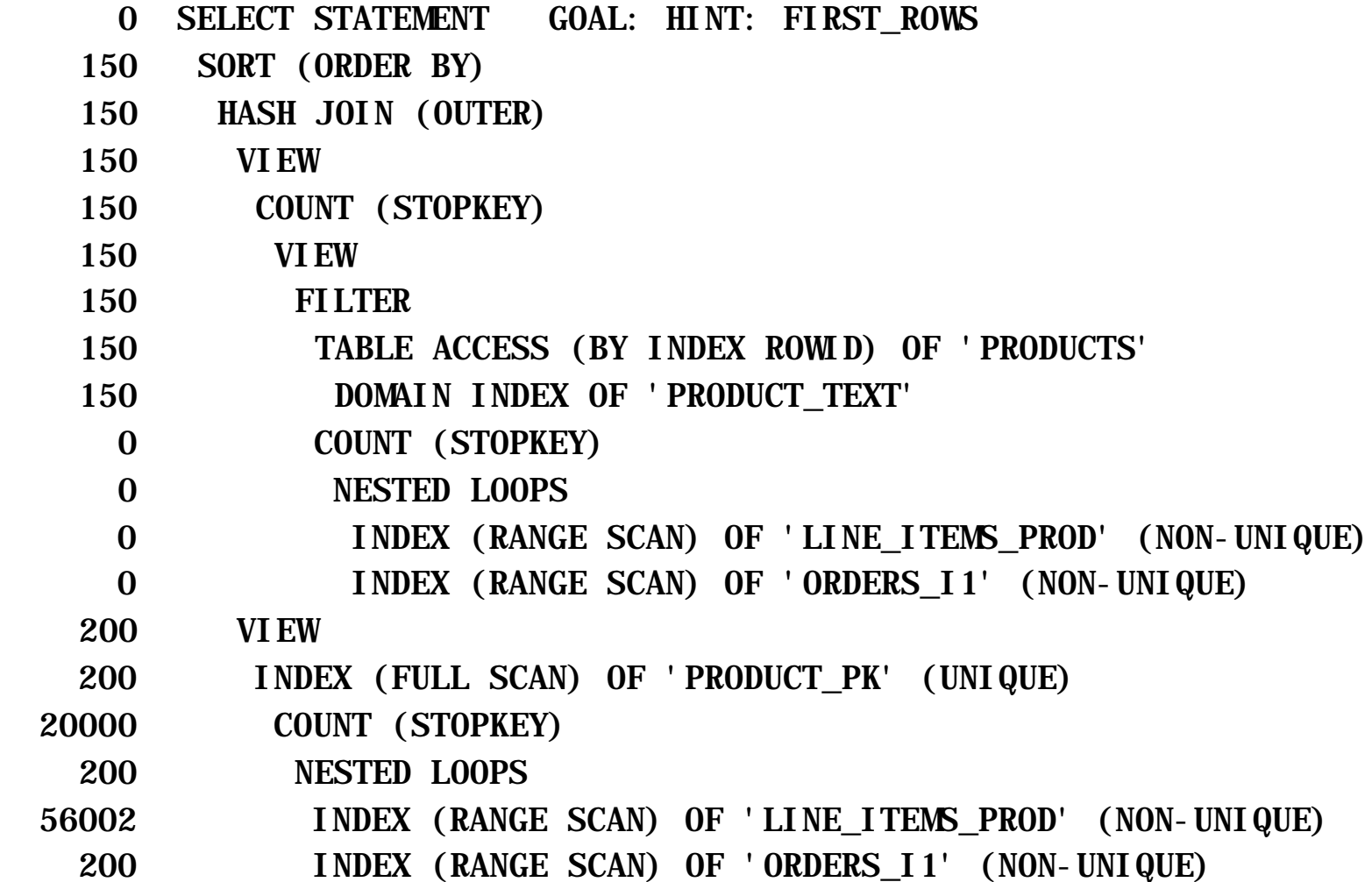

#### **Final Attempt Query Plan/Stats / With Hint**

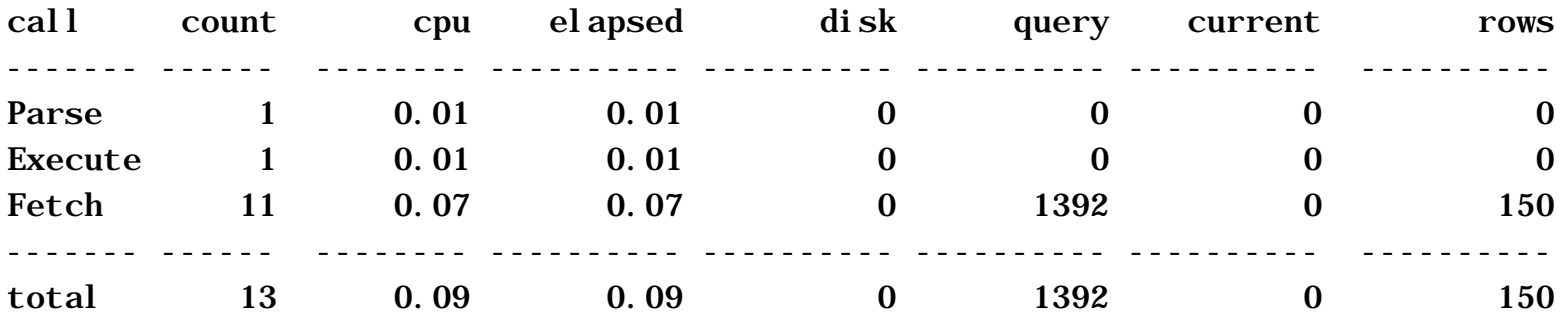

#### **Final Attempt Query Plan / With Hint**

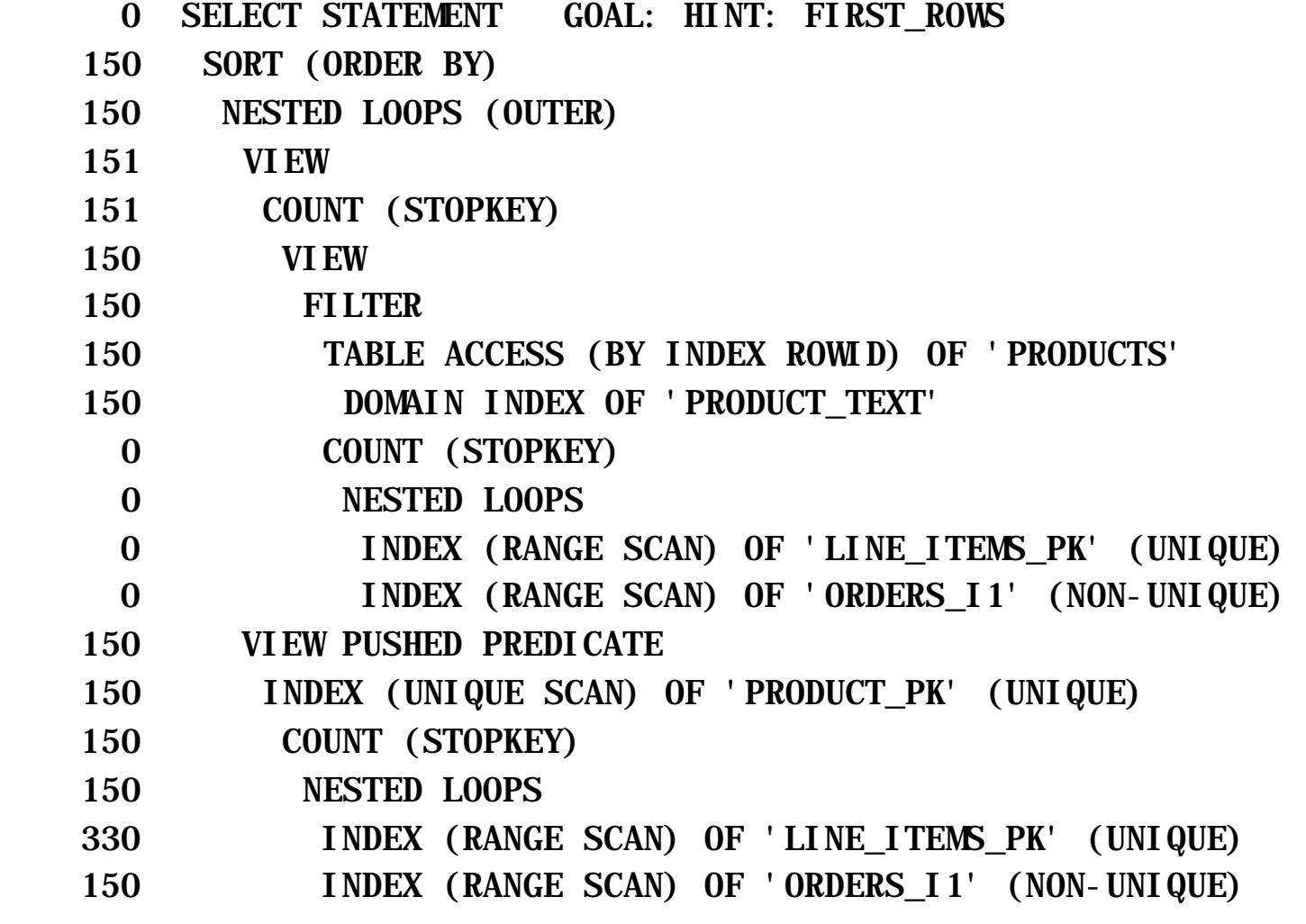

## **HASH\_AJ Hint**

- ß **Use for NOT IN queries where there is no index on column in nested query**
- **Find rows in table A where there are no matching rows in table B**
- ß **Find CUSTOMERS who have no ORDERS**
- **There is no index on ORDERS.CUSTOMER\_ID**

#### **NOT IN Example / No Hint**

SELECT count(\*) FROM customers WHERE customer\_id NOT IN (SELECT customer\_id FROM orders)

#### **NOT IN / No Hint Query Stats/Plan**

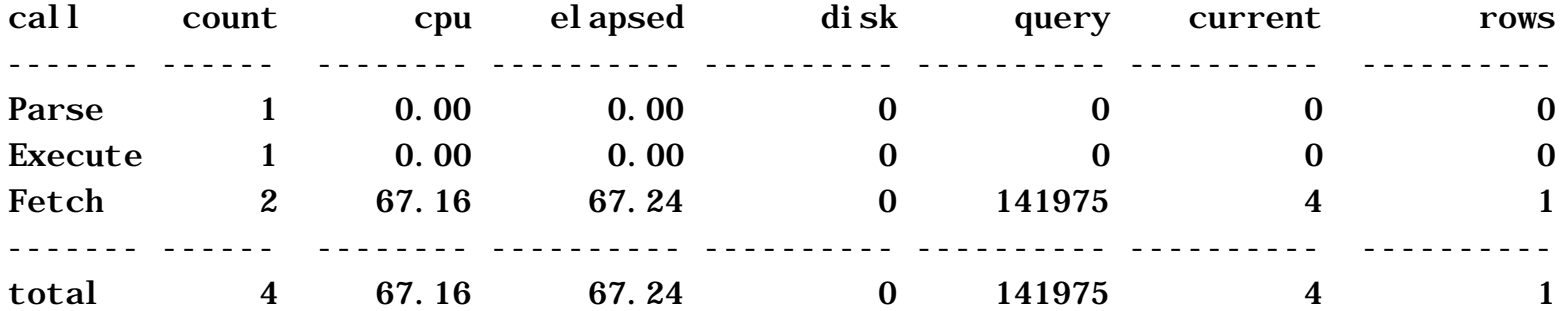

- 0 SELECT STATEMENT GOAL: CHOOSE
- 1 SORT (AGGREGATE)
- 998 FILTER
- 1000 INDEX (FAST FULL SCAN) OF 'CUSTOMER\_PK' (UNIQUE)
- 999 INDEX (FULL SCAN) OF 'ORDERS\_I1' (NON-UNIQUE)

## **NOT IN Example / No Hint**

- ß **For each row in CUSTOMERS do a full scan of ORDERS to find a matching row**
- ß **999 CUSTOMERS rows times 58000 ORDERS rows ~= 58,000,000**
- ß **~1000 \* 58000 = 58,000,000 row accesses required to execute this query**
- ß **This explains high number of block accesses**
- ß **Very expensive**

#### **NOT IN Example / With HASH\_AJ Hint**

SELECT count(\*) FROM customers WHERE customer\_id NOT IN (SELECT /\*+ HASH\_AJ \*/ customer\_id FROM orders)

#### **NOT IN / With HASH\_AJ Hint / Query Plan/Stats**

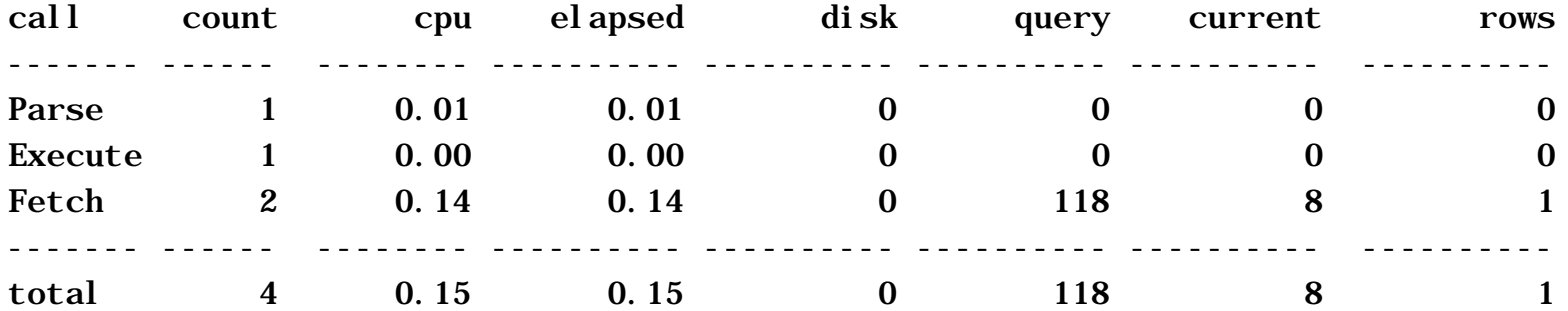

- 0 SELECT STATEMENT GOAL: CHOOSE
- 1 SORT (AGGREGATE)
- 998 HASH JOIN (ANTI)
- 999 INDEX (FAST FULL SCAN) OF 'CUSTOMER\_PK' (UNIQUE)
- 58000 VIEW OF 'VW\_NSO\_1'
- 58000 TABLE ACCESS (FULL) OF 'ORDERS'

# **NOT IN Example / With HASH\_AJ Hint**

- ß **HASH\_AJ Hint forces optimizer to perform a HASH ANTI-JOIN**
- ß **HASH ANTI-JOIN is similar to HASH JOIN**
- **Instead of finding matching rows, find rows in one table with no matching rows in other table**
- **Each table in HASH ANTI-JOIN is scanned only once**
- ß **999 CUSTOMERS rows + 58000 ORDERS rows = 58999 row accesses**
- ß **58,999 is far less than 58,000,000 row accesses without HASH\_AJ hint**
- **F** This explains low number of block accesses in stats

#### **HASH\_AJ Prerequisites**

- **E** Join columns must be **NOT NULL**
- ß **Assume ORDERS.CUSTOMER\_ID or LINE\_ITEMS.CUSTOMER\_ID were NULLABLE**
- **EXECUTE:** Query must be rewritten as

SELECT count(\*) FROM customers WHERE customer\_id IS NOT NULL AND customer\_id NOT IN (SELECT /\*+ HASH\_AJ \*/ customer\_id FROM orders WHERE customer\_id IS NOT NULL)

## **NOT EXISTS**

 $MYTH:$ 

NOT EXISTS always better than NOT IN

- **BETA Assume ORDERS.CUSTOMER\_ID is indexed**
- **58000 rows in CUSTOMERS table**

SELECT count(\*) FROM customers c WHERE NOT EXISTS (SELECT 1 FROM orders o WHERE  $o.$  customer\_id = c. customer\_id);

#### **NOT EXISTS Versus NOT IN With HASH\_AJ**

#### **NOT Exists with Index on ORDERS.CUSTOMER\_ID**

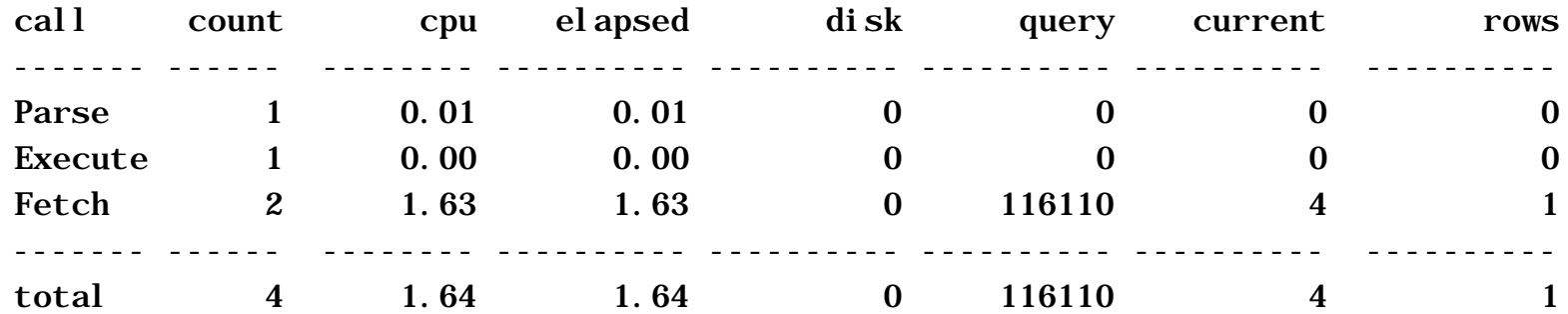

#### **NOT IN with HASH\_AJ Hint**

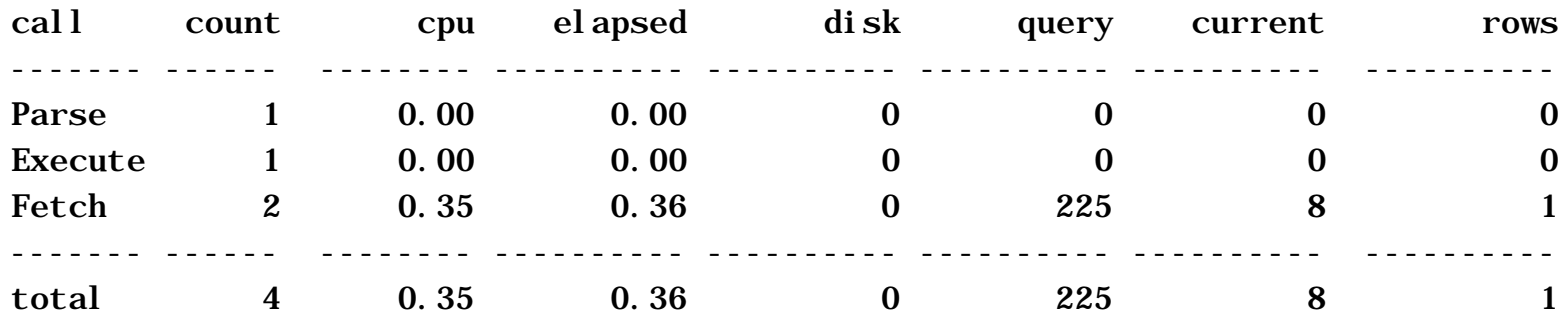

#### **NOT EXISTS Versus NOT IN with HASH\_AJ**

- Case 1: No Index on Inner Table
	- NOT IN with HASH\_AJ is better
- Case 2: Index on Inner Table
	- Number of rows in Outer Table is Large
	- NOT IN with HASH\_AJ is better
	- ß Example: 58000 rows in CUSTOMERS table
- Case 3: Index on Inner Table
	- Number of rows in Outer Table is Small
	- Number of rows in Inner Table is Large
	- NOT EXISTS is usually better
- **Size of Inner Table may also affect result** 
	- NOT EXISTS may perform better for large indexed inner table

#### **HASH\_SJ Hint**

- Use for CORRELATED EXISTS queries where there is no index on column in nested query
- Find rows in table A where there exist matching rows in table B
- Find CUSTOMERS who have one or more ORDERS
- There is no index on ORDERS.CUSTOMER\_ID

#### **HASH\_SJ Example**

SELECT count(\*) FROM customers c WHERE EXISTS (SELECT 1 /\*+ HASH\_SJ \*/ FROM orders o WHERE c. customer\_id =  $o.$  customer\_id)

#### **HASH\_SJ Example Query Stats/Plan**

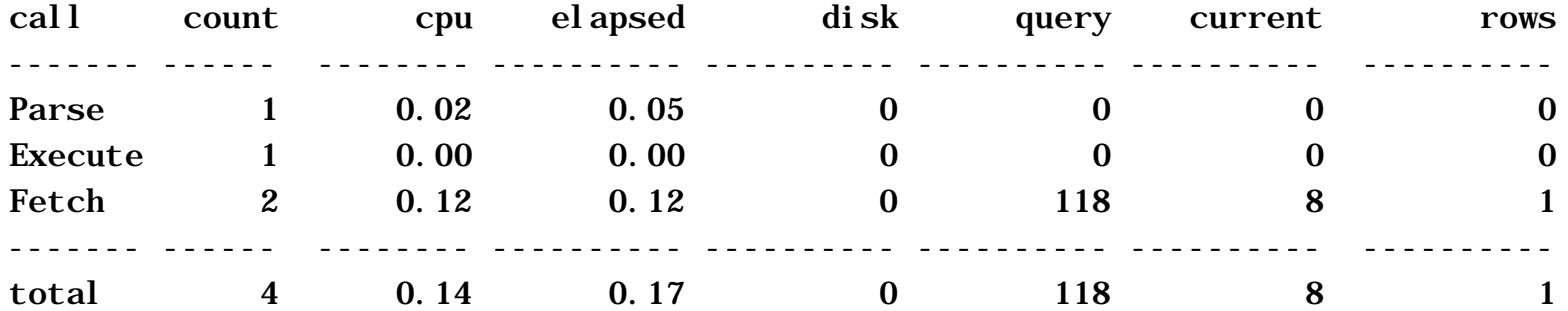

- 0 SELECT STATEMENT GOAL: CHOOSE
- 1 SORT (AGGREGATE)
- 1 HASH JOIN (SEMI)
- 999 INDEX (FAST FULL SCAN) OF 'CUSTOMER\_PK' (UNIQUE)
- 58000 TABLE ACCESS (FULL) OF 'ORDERS'

#### **HASH\_SJ Example**

- **HASH\_SJ Hint forces optimizer to perform a HASH SEMI-JOIN**
- ß **HASH SEMI-JOIN is similar to HASH JOIN**
- ß **Unlike true HASH JOIN, only one row from outer table is returned even if there is more than one matching row from inner table**
- ß **Each table in HASH SEMI-JOIN is scanned only once**
- ß **999 CUSTOMERS rows + 58000 ORDERS rows = 58999 row accesses**
- ß **This are far less than number of row accesses required without HASH\_SJ hint**
- **F** This explains low number of block accesses in stats

#### **Correlated EXISTS with Index on Inner Table**

 $\blacksquare$  Example:

SELECT count(\*) FROM customers c WHERE EXISTS (SELECT 1 FROM orders o WHERE c. customer\_id =  $o.$  customer\_id)

- **Index on ORDERS.CUSTOMER\_ID**
- HASH\_SJ Hint can yield better performance if number of rows in outer table (CUSTOMERS) is large

# **HASH\_AREA\_SIZE Init Parameter**

- HASH\_AREA\_SIZE determines amount of memory allocated for HASH ANTI-JOIN, HASH SEMI-JOIN and HASH JOIN.
- Set HASH\_AREA\_SIZE appropriately when using HASH\_AJ or HASH\_SJ Hint on large tables
- Settable via
	- $\blacksquare$  init.ora file
	- **ALTER SYSTEM SET HASH AREA SIZE=**
	- **ALTER SESSION SET HASH AREA SIZE=**

# **PUSH\_SUBQ Hint**

- Use to force evaluation of correlated subqueries as early as possible in a query involving joins
- Optimizer usually evaluates subqueries after evaluating joins
- **PUSH\_SUBQ** hint causes optimizer to evaluate subqueries before evaluating all joins

# **PUSH\_SUBQ Hint Example**

**Table** 

CREATE TABLE shipments ( shipment\_id NUMBER(6), order\_id NUMBER(6), shipment\_date DATE);

PK(Unique Index): shipment\_id

Index On: order\_id

**Index** 

Index on line\_items(order\_id,product\_id)

## **PUSH\_SUBQ Example / No Hint**

Find all orders and order lines for orders that have shipped

```
SELECT /*+ ORDERED USE_NL(L, P) */ o. order_id,
   l.comments, p.product_name
FROM orders o, line_items l, products p
WHERE o. order_id = l. order_idAND l. product_id = p. product_id
  AND EXISTS
     (SELECT 1
     FROM shipments s
    WHERE s. order_id = o. order_id)
  AND o. orderid < 50000;
```
#### **PUSH\_SUBQ Example / No Hint: Query Stats**

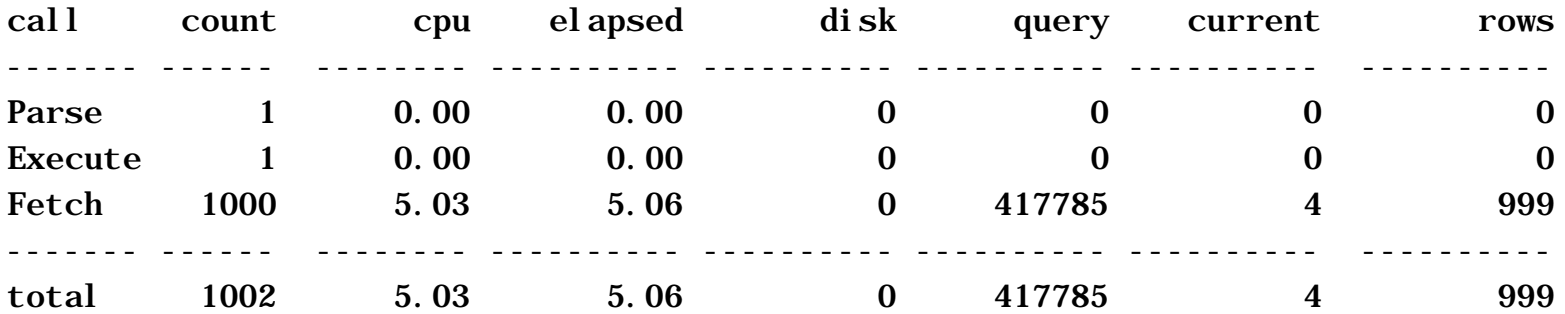

#### **PUSH\_SUBQ Example / No Hint: Query Plan**

47000 INDEX (FAST FULL SCAN) OF 'ORDERS\_I1' (NON-UNIQUE)

93998 INDEX (RANGE SCAN) OF 'LINE\_ITEMS\_ORD' (NON-UNIQUE)

93998 TABLE ACCESS (BY INDEX ROWID) OF 'LINE ITEMS'

91500 TABLE ACCESS (BY INDEX ROWID) OF 'PRODUCTS'

91500 INDEX (UNIQUE SCAN) OF 'PRODUCT\_PK' (UNIQUE)

44501 INDEX (RANGE SCAN) OF 'SHIPMENTS\_ORD' (NON-UNIQUE)

- 
- 0 SELECT STATEMENT GOAL: CHOOSE
- 
- 
- -
- 44502 NESTED LOOPS

47000 NESTED LOOPS

999 FILTER

# **PUSH\_SUBQ Example / No Hint**

- Optimizer finds 47000 matching ORDERS rows
- It joins 47000 ORDERS rows with LINE\_ITEMS and PRODUCTS
- **•** After join is processed 44502 rows are found
- For each row in the join result the correlated subquery is executed
- Correlated subquery filters out all but 999 rows
- $\blacksquare$  Very expensive

## **PUSH\_SUBQ Example / With Hint**

PUSH\_SUBQ Hint placed in outer query block

```
SELECT /*+ ORDERED USE_NL(L, P) PUSH_SUBQ */ o.order_id,
 l.comments, p.product_name
FROM orders o, line_items l, products p
WHERE o. order_id = l. order_idAND 1. product_i d = p. product_i d
 AND EXISTS
     (SELECT 1
     FROM shipments s
    WHERE s. order_id = o. order_id)
 AND o. order id < 50000;
```
#### **PUSH\_SUBQ / With Hint: Query Stats**

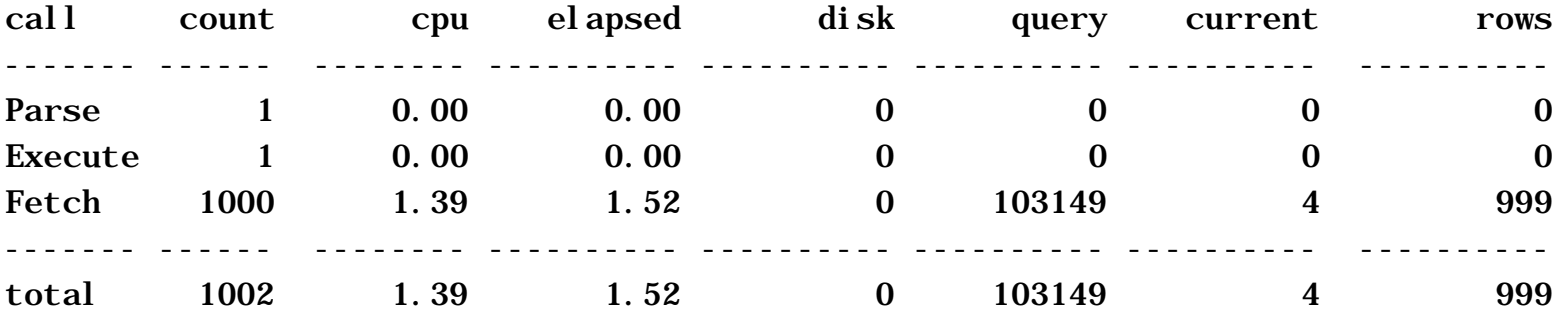

#### **PUSH\_SUBQ / With Hint: Query Plan**

- 0 SELECT STATEMENT GOAL: CHOOSE
- 
- 
- 
- 999 NESTED LOOPS
- 
- 
- 
- 1000 NESTED LOOPS
- 
- 1000 INDEX (FAST FULL SCAN) OF 'ORDERS\_I1' (NON-UNIQUE)
- 46999 INDEX (RANGE SCAN) OF 'SHIPMENTS\_ORD' (NON-UNIQUE)
- 
- 1998 TABLE ACCESS (BY INDEX ROWID) OF 'LINE\_ITEMS'
- 1998 INDEX (RANGE SCAN) OF 'LINE\_ITEMS\_ORD' (NON-UNIQUE)
- 999 TABLE ACCESS (BY INDEX ROWID) OF 'PRODUCTS'
- 1998 INDEX (UNIQUE SCAN) OF 'PRODUCT\_PK' (UNIQUE)

# **PUSH\_SUBQ Example / No Hint**

- ß **Optimizer first finds matching ORDERS rows**
- ß **For each matching ORDERS row it executes the correlated subquery against SHIPMENTS**
- ß **999 ORDERS remain**
- ß **999 ORDERS rows are joined with LINE\_ITEMS and PRODUCTS**
- ß **Joining 999 ORDERS rows with LINE\_ITEMS and PRODUCTS is much more efficient than joining 47000 ORDERS rows**
- ß **This explains lower number of block accesses**

# **PUSH\_SUBQ Hint**

- $\blacksquare$  Use When
	- There is a correlated subquery that correlates back to a table early in join order
	- The correlated subquery substantially reduces the number of rows in the outer table
- **Benefit** 
	- Filtering tables early in join order prior to doing join substantially reduces the number of rows accessed in tables that occur later in join order